NUMERICAL COMPUTING MATLAB SOLUTION MANUAL

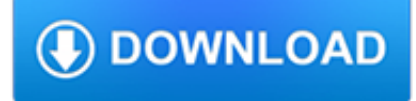

### **numerical computing matlab solution pdf**

NUMERICAL COMPUTING BY MATLAB by mathworks inc. -----Aman Parkash. Download with Google Download with Facebook or download with email

### **(PDF) NUMERICAL COMPUTING BY MATLAB by mathworks inc**

Numerical analysis is the study of algorithms that use numerical approximation (as opposed to general symbolic manipulations) for the problems of mathematical analysis (as distinguished from discrete mathematics).Numerical analysis naturally finds application in all fields of engineering and the physical sciences, but in the 21st century also the life sciences, social sciences, medicine ...

## **Numerical analysis - Wikipedia**

Highly recommended by CHOICE, previous editions of this popular textbook offered an accessible and practical introduction to numerical analysis.An Introduction to Numerical Methods: A MATLAB ® Approach, Third Edition continues to present a wide range of useful and important algorithms for scientific and engineering applications. The authors use MATLAB to illustrate each numerical method ...

## **An Introduction To Numerical Methods: A Matlab Approach**

4 NUMERICAL METHODS FOR DIFFERENTIAL EQUATIONS 0 0.5 1 1.5 2 ?1 ?0.8 ?0.6 ?0.4 ?0.2 0 0.2 0.4 0.6 0.8 1 time y y=e?t dy/dt Fig. 1.1 Graphical output from running program 1.1 in MATLAB. The plot shows the function

### **Numerical Methods for Differential Equations - Olin**

This is a list of notable numerical libraries, which are libraries used in software development for performing numerical calculations. It is not a complete listing but is instead a list of numerical libraries with articles on Wikipedia, with few exceptions. The choice of a typical library depends on a diverse range of requirements such as: desired features (for e.g.: large dimensional linear ...

#### **List of numerical libraries - Wikipedia**

Numerical methods John D. Fenton a pair of modules, Goal Seek and Solver, which obviate the need for much programming and computations. Goal Seek, is easy to use, but it is limited – with it one can solve a single equation, however complicated or however many spreadsheet cells are involved, whether the equation is linear or nonlinear.

#### **Numerical methods - JohnDFenton**

This MATLAB function returns a column vector containing the eigenvalues of square matrix A.

#### **Eigenvalues and eigenvectors - MATLAB eig**

Multiquadric Radial Basis Function Approximation Methods for the Numerical Solution of Partial Differential Equations (with E. J. Kansa). Advances in Computational Mechanics, volume 2, 2009.

#### **Mathematics - scottsarra.org**

Excerpt from GEOL557 Numerical Modeling of Earth Systems by Becker and Kaus (2016) MATLAB functions can be used to obtain the solution x and you will not have to worry about choosing a proper matrix solver for now.

## **Excerpt from GEOL557 1 Finite difference example: 1D**

Examine why solving a linear system by inverting the matrix using  $inv(A)^*b$  is inferior to solving it directly using the backslash operator,  $x = A/b$ .. Create a random matrix A of order 500 that is constructed so that its condition number, cond(A), is 1e10, and its norm, norm(A), is 1. The exact solution x is a random vector of length 500, and the right side is  $b = A^*x$ .

## **Matrix inverse - MATLAB inv - MathWorks - Makers of MATLAB**

Academia.edu is a platform for academics to share research papers.

# **Fast numerical solution of nonlinear nonlocal cochlear**

CHAPMAN & HALL/CRC A CRC Press Company Boca Raton London New York Washington, D.C. Third Edition Advanced Mathematics and Mechanics Applications Using

# **Advanced Mathematics and Mechanics Applications Using MATLAB**

Programming and Engineering Computing with MATLAB 2018. by Huei-Huang Lee, NCKU, Taiwan

### **Programming and Engineering Computing with MATLAB 2018 by**

Finite-Di erence Approximations to the Heat Equation Gerald W. Recktenwald March 6, 2011 Abstract This article provides a practical overview of numerical solutions to

## **Finite-Di erence Approximations to the Heat Equation**

Approximating the Distribution for Sums of Products of Normal Variables Robert Ware1 and Frank Lad2 Abstract We consider how to calculate the probability that the sum ...

### **Approximating the Distribution for Sums of Products of**

Fortran Aware Editors : Emacs - Editor Macros (LISP) - GNU Emacs FAQ - Fortran 90 Free-Format Mode Code (Make Emacs F90 Aware): PFE - a large-capacity, multi-file editor that runs on Windows 98, Windows 95, Windows NT 4.0 and Windows 2000 on Intel-compatible processors, and on Windows 3.1x. VI - General purpose text editor available for DOS, WIN16, WIN32, OS/2, VMS, Mac, Atari, Amiga, and UNIX.

### **Free Software - Fortran**

Scienti?c Calculating, Programming, and Writing James D Emery Edition: 3/22/2016 Contents 1 Introduction 10 2 Programming Editors 12 3 Some Scienti?c Programming Tools 13

### **Scienti?c Calculating, Programming, and Writing**

Tip. scipy can be compared to other standard scientific-computing libraries, such as the GSL (GNU Scientific Library for C and C++), or Matlab's toolboxes. scipy is the core package for scientific routines in Python; it is meant to operate efficiently on numpy arrays, so that numpy and scipy work hand in hand.. Before implementing a routine, it is worth checking if the desired data ...

#### **1.5. Scipy : high-level scientific computing — Scipy**

13. 2. Fundamentals. Preview. As mentioned in the previous chapter, the power that MATLAB brings to digital image processing is an extensive set of functions for processing mul

## **Digital Image Processing**

Deep Spreadsheets with ExcelNet David Fouhey Carnegie Mellon University Pittsburgh, PA dfouhey@cmu.edu Daniel Maturana Carnegie Mellon University Pittsburgh, PA

## **Deep Spreadsheets with ExcelNet**

The story of computing at Columbia is presented chronologically. Most links are to local documents, and therefore will work as long as all the files accompanying this document are kept together.

## **Computing at Columbia Timeline**

A Fast Algorithm for Computing High-dimensional Risk Parity Portfolios? Théophile Griveau-Billion Quantitative Research Lyxor Asset Management, Paris

## **A Fast Algorithm for Computing High-dimensional Risk**

Higher Education Products & Services. We're constantly creating and innovating more effective and affordable ways to learn. Explore our products and services, and discover how you can make learning possible for all students.

## **Higher Education | Pearson**

The R Project for Statistical Computing Getting Started. R is a free software environment for statistical computing and

graphics. It compiles and runs on a wide variety of UNIX platforms, Windows and MacOS.